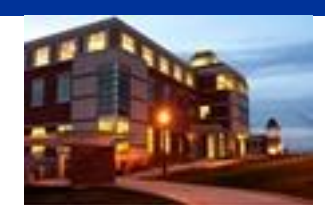

**September 22, 2009 Volume 5, Number 4**

## **In This Issue**

- **Faculty Author Seminar - Friday**
- **Information Literacy Workshops - Friday**
- **Where In The World Are All The Chairs?**
- **Computer Tip: Documents With "Odd" Names?**
- **Something To Think About**

## **CU Libraries' Links:**

**Inside The Clarion University Libraries** *[Read back issues of the](http://www.clarion.edu/29806/)* 

*[Libraries' newsletter](http://www.clarion.edu/29806/)*

#### **Library Home**

*[Your link to all of the Libraries'](http://www.clarion.edu/library)  [resources](http://www.clarion.edu/library)*

#### **PILOT**

*[Search the Libraries'](http://pilot.passhe.edu:8030/cgi-bin/Pwebrecon.cgi?DB=local&PAGE=First) online [catalog](http://pilot.passhe.edu:8030/cgi-bin/Pwebrecon.cgi?DB=local&PAGE=First)*

#### **A-Z Database**

*[Search the Libraries' extensive](http://www.clarion.edu/11167/)  [collection of electronic journals](http://www.clarion.edu/11167/)  [and e-books](http://www.clarion.edu/11167/)*

**Contact Us [Dr. Terry Latour](mailto:tlatour@clarion.edu?subject=Contact%20Via%20Inside%20The%20Clarion%20University%20Libraries)** *Dean of Libraries*

# *Inside* **The Clarion University Libraries**

#### **About "***Inside* **The Clarion University Libraries"**

The Clarion University Libraries newsletter is published weekly when classes are in session. Through *Inside,* we share information about our services and resources with the campus community. *Inside* is best viewed with Microsoft Outlook. However, you can read a PDF version of *Inside* online. Access it through the Libraries' homepage at:

*<http://www.clarion.edu/115369/>*

# **Faculty Author Seminar - Friday**

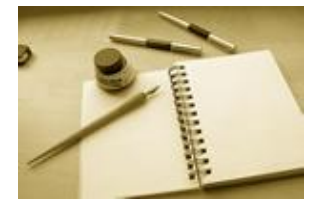

The first Faculty Author Seminar of the semester is scheduled for this **Friday at 12:15 on Level A of Carlson Library.** Professors Catherine Joslyn and Kaersten Colvin-Woodruff of the Art Department will present a program titled, "Art Inspired by Travel and Research."

**A light lunch will be available at noon**. Please join us to hear about and see some of the wonderful things that Clarion faculty are doing.

This program is sponsored by the Faculty Affairs Committee of the Faculty Senate and the University Libraries with funding from the Clarion University-Wide Faculty Development Committee's Presidential Advancement Award.

## **Information Literacy Workshops - Friday**

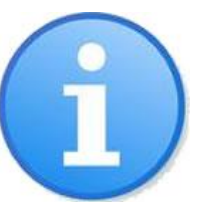

Join us on **Friday at 2:00 p.m. in Room 215 of the Carlson library** as Dorothy Warner, author of *A Disciplinary Blueprint for the Assessment of Information Literacy,* offers a workshop for Clarion Faculty, Administrators, and Staff. Ms. Warner is currently an Assistant Librarian at Georgetown

University's Lauinger Library.

During this hands-on workshop, participants will work on identifying information literacy skills in their students, discuss an interdisciplinary approach to information literacy skills, and learn the basics of developing disciplinary and interdisciplinary curriculum maps.

Interested students and local librarians are invited to participate in a separate workshop on **Friday morning at 10:00 a.m.,** as Ms. Warner addresses ways to improve student learning of information literacy skills in the learning community – as well as recognizing the benefits of curriculum mapping for building research skills. Stop by the Circulation Desk for directions to the workshop.

## **Where In The World Are All The Chairs?**

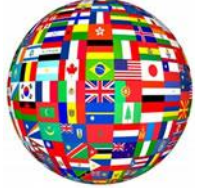

If you are a regular user of the Carlson Library you may have noticed that a number of chairs are missing. After more than seven years of use, they are being reupholstered. Chairs from various areas are being taken - and returned - as the project progresses. Folding chairs are temporarily replacing wood chairs in

some locations. If you or your group need additional chairs in an area, please let us know.

# **Computer Tip: Documents With "Odd" Names?**

Have you noticed that sometimes your documents folder has files with "odd" names? Some of them have this little  $\sim$ \$ sign before the name of the document omitting the first one or two letters of the document. What does it mean?

Well it's nothing too scary! What you are looking at is a hidden temporary file that is created when you have a document open. It's where all the new data you type sits until you Save the changes.

Sometimes these temporary files stay on your system after you close, or if the system crashes with the document opened. If you don't have any documents open, then you can

delete temporary files with no worries. The original should still be there.

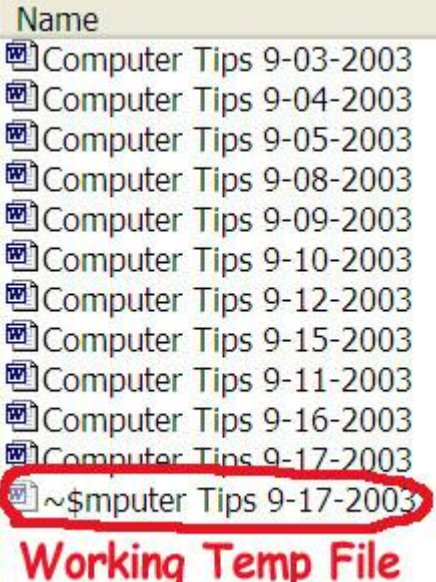

# **Something To Think About:**

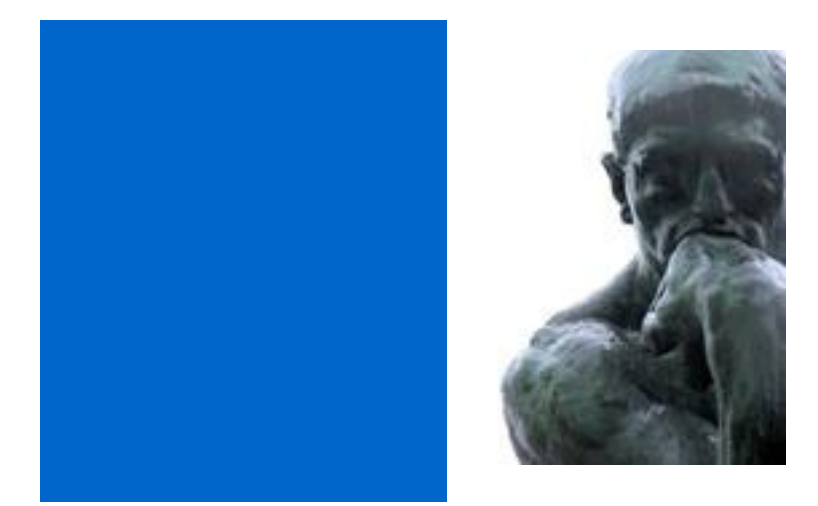

Never doubt that a small group of thoughtful, committed citizens can change the world; indeed, it's the only thing that ever has.

--Margaret Mead